## Jacobsen Declaration Exhibit AK

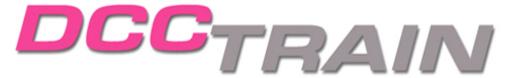

6123 Watchview Court Cincinnati, Ohio 45230 dcctrain@dcctrain.com

|                                               | Site About Us Check a Wish Lie<br>ducts Line DCC DCC Software |         |              |               |          |
|-----------------------------------------------|---------------------------------------------------------------|---------|--------------|---------------|----------|
| Use the tabs above to select your destination |                                                               |         |              |               |          |
| Keywords: ‡                                   | Find                                                          | Sign-In | Order Status | Shopping Cart | WishList |
|                                               |                                                               |         |              |               |          |

Document 237-38

Last update 11/11/2006

Items at etil store

DCC > Software >

**KAM Industries** DCC Control Software

Software

Category

Item Name:

( Item Details

**KAM Decoder Commander** 

45010001-001

Price/ea: \$59.00

\$56.95

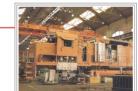

To add software to the SHOPPING CART please scroll to the bottom of the page.

## **Decoder Commander®**

KAM has two different programming philosophies for programming decoders, a simple programmer (Engine

Commander<sup>®</sup> software) and a fully function do everything programmer (Decoder Commander).

Engine Commander implements a basic programming capability for programming decoders. Engine Commander allows you to read and write CV's, program decoder address and speed curve. There are no templates to determine what decoder model you are running, nor support for advance DCC programming or file operations. Engine commander programming is a simple programmer, allowing you to read and write CV's to your decoder.

Decoder Commander is a serious DCC programmer that allows you to do everything that Engine Commander does plus configure advance decoder functions, clone decoders, customize speed curves, configure advance function mapping and create customize decoder templates. Decoder Commander allows you full access to the manufacture specific decoder information so you may customize the decoder as you see fit

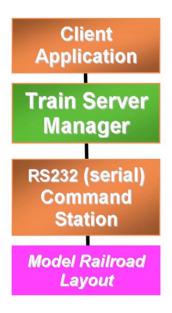

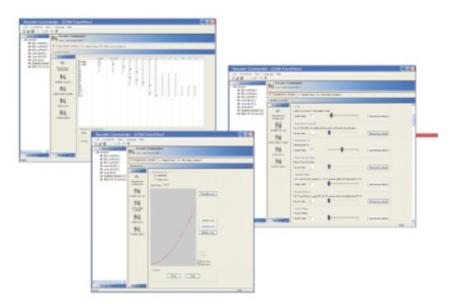

Decoder Commander is an application that runs on your desktop or laptop PC. The desktop or laptop PC is connected to a layout using a command station interface. The interface is usually a serial interface or USB device.

Decoder Commander can read third party decoder templates using our Smart Decoder<sup>®</sup> editor. The smart decoder editor allows you to read third party templates, create your own decoder template and verify existing Decoder Commander templates.

To use this feature, download KAM's Smart Decoder Template utility form our download area and convert the 3rd party templates to a Decoder Commander format. This utility is not included in the Train Tools software release. The smart decoder utility verifies the template information and adds additional information that is needed to be used by Decoder Commander.

**Note:** Before you convert any third party template, you will need to verify that the 3rd party template license agreement allows you to run the smart decoder conversion utility on the 3rd party template. Kam software supports Microsoft current operating systems, Win CE (PC2002-03, Mobile 5.x), Win 200x, Windows XP and .NET servers.

Add to Cart Quantity: 1

Email to a Friend Add To WishList

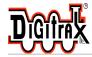

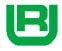

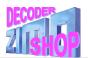

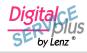

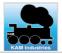

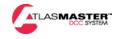

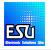

Communities: <u>DIGITAL-EURO-DCC</u> <u>Marklin-DIGITAL</u> <u>DCC-Digital</u>(American prototypes) <u>Model Trains DCC Software</u>

DCCTRAIN is a subcontractor for: <u>EURO TRAIN HOBBY</u> <u>REYNAULDS</u> <u>TEDSTRAINS</u> <u>REDSTARRAILWAYS</u>

\* DCCTTAIN is a trademark of DCCTRAIN, LLC. All rights reserved. All other marks are own by their respective owners

Home Online Store Preorder Site Contact Us How To Order/Terms Links

Custom Painting Custom Products Line DCC DCC Software Decoder Installations Featured Items Webcam TrainSafe

© 2006 DCC TRAIN LLC